# Math 361

#### Day 2

Traffic Fatalities and Federal Speed Limit Laws – Inv. A

### Announcements

- HW 1 and Quiz 1 are due on Wednesday, October 9<sup>th</sup> by 7pm.
- Complete initial course survey in Canvas by 5pm on Tuesday, October 8<sup>th</sup> as part of HW 1.
- Buy the workbook by Rossman and Chance following the link on my website.
- Use the RossmanChance glossary or Quizlet to learn statistical definitions for the quiz.

# Learning Objectives – Day 2

**1. State the five steps in the statistical process**

**2. Identify the observational units and variable in a given scenario.**

**3. Classify the type of a variable as binary, categorial or quantitative.** 

**4. Calculate the mean, median, and standard deviation of a dataset**, by hand or with an applet.

**Purple** = a statistical term whose definition you should memorize (use the glossary!)

# What is "statistics"?

**Statistics** = using data (pieces of information) to answer a research question

#### **Five steps:**

- 1. Have a research question
- 2. Make a plan to collect and analyze data
- 3. Gather data
- 4. Analyze data
- 5. Draw an appropriate conclusion

# Just saying "data" is a bit vague…

**Observational Units** – the people or objects that information is collected from.

**Variable** – the piece of information being collected from each observational unit.

*When we say "dataset" we'll usually mean both the ID of the observational units and the values of the variable(s) collected.*

## Examples

Question: do most statistics students prefer pizza to hamburgers?

Question: What's the average number of miles driven of cars on campus?

**3. Identify the observational units and variable in a given scenario.**

Types of Variables Variable: prefer pizza over hamburger Value: yes or no

Variable: miles driven of a car Value: any positive number

Variable: hometown Value: any town name

**3. Classify the type of a variable as binary, categorial or quantitative/numerical.** 

# Types of Variables

**Binary** – variable can have only two possible values

**Categorical –** variable can have any number of values, but the values have no order or distance (i.e. it doesn't matter sense to add two values of the variable)

**Quantitative** – variable has values that are numbers (i.e. it does make sense to add two values together)

# Investigation A, page 4

Today, we'll analyze a single, numerical **variable**, US traffic fatalities per year.

1. Have a research question:

*Did a federal speed limit law reduce traffic fatalities?*

- 2. Make a *plan* to collect and analyze data
- *3.* Gather data

*Wikipedia: list of motor vehicle deaths in the US by year*

4. Analyze the data

parts b, d, e, g and h

5. Draw an appropriate conclusion

*Read the "study conclusions" box on page 9 and the discussion on page 10.*

# Activity – Inv. A

- Form small groups
- Try at least parts b, d, e, g and h
- Be prepared to discuss your findings with the class in 10-15 minutes.

*It's okay if you don't know the "right" answer – remember that learning is more effective if you guess before being told an answer*

#### Tools for describing a single *numerical* variable

Graph

- Dotplot (part h)
- Histogram

Numerical Summaries (box on page 7)

- Mean
- Median
- Standard Deviation

$$
modl = most popular
$$

Dotplot – each value in the dataset is represented by a dot above a horizontal axis

Ex: Suppose we observe the heights of 14 OIT statistics students in inches:

62, 62, 62, 62.5, 65, 65, 65, 67, 68, 69, 70, 70, 70, and 72

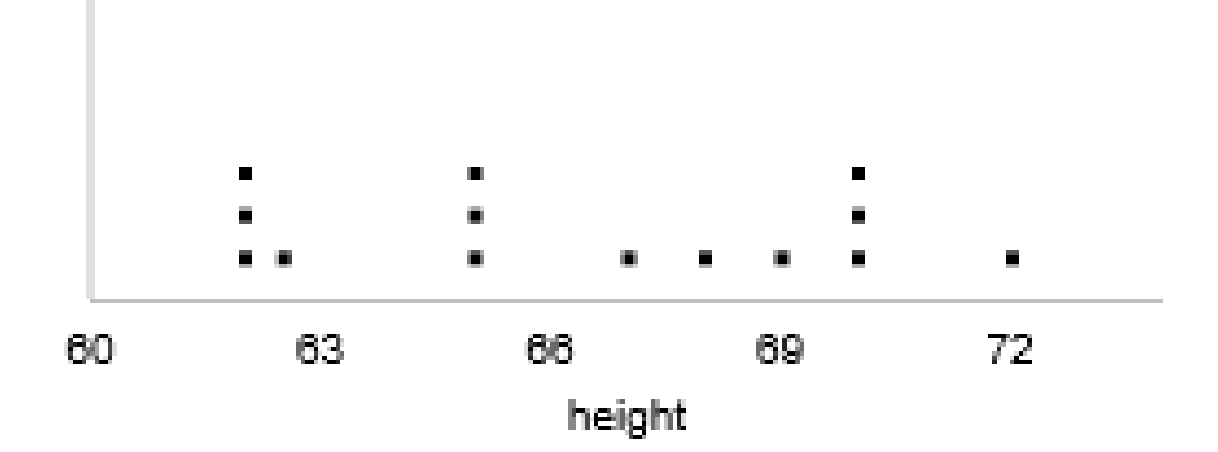

Histogram – dataset is "binned" and the height of a "bar" represents # of data points in a bin

Ex: Suppose we observe the heights of 14 OIT statistics students in inches:

62, 62, 62, 62.5, 65, 65, 65, 67, 68, 69, 70, 70, 70, and 72

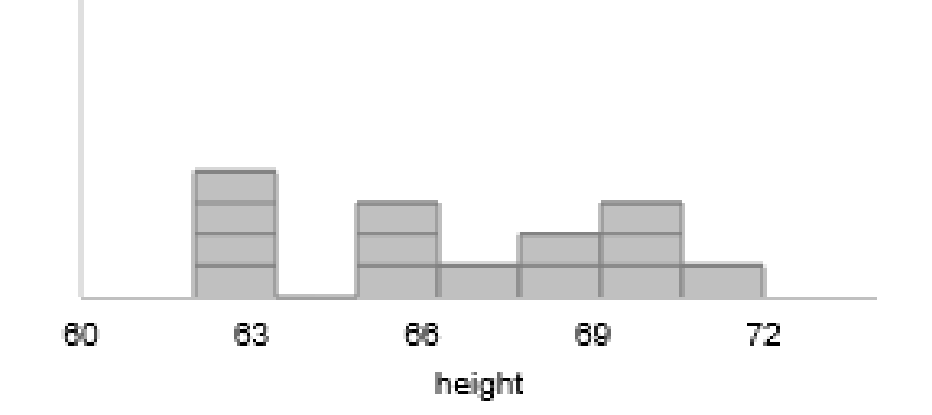

### Numerical Summaries

**Mean** = average of **n** data points

$$
x_1 + x_2 + x_3 + \dots + x_n
$$

 $\boldsymbol{n}$ 

*Interpretation: a "typical" observation*

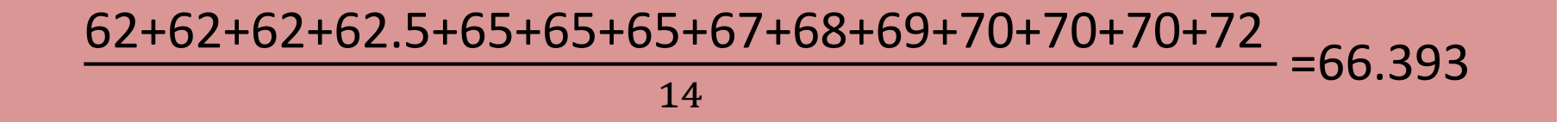

## Numerical Summaries

**Median** = Value so that 50% of the data is above and 50% of the data is below

*Interpretation: a "typical" observation*

62, 62, 62, 62.5, 65, 65, **65, 67**, 68, 69, 70, 70, 70, and 72 (**65+67**)/2=66

## Numerical Summaries

#### **Standard deviation**=

$$
\frac{(x_1 - mean)^2 + (x_1 - mean)^2 + \dots + (x_n - mean)^2}{n - 1}
$$

*Interpretation: a "typical" deviation from the mean*

$$
\sqrt{\frac{(62-66.393)^2+(62-66.393)^2+\cdots+(72-66.393)^2}{14-1}}=3.498
$$

### Using the Descriptive Statistics Applet

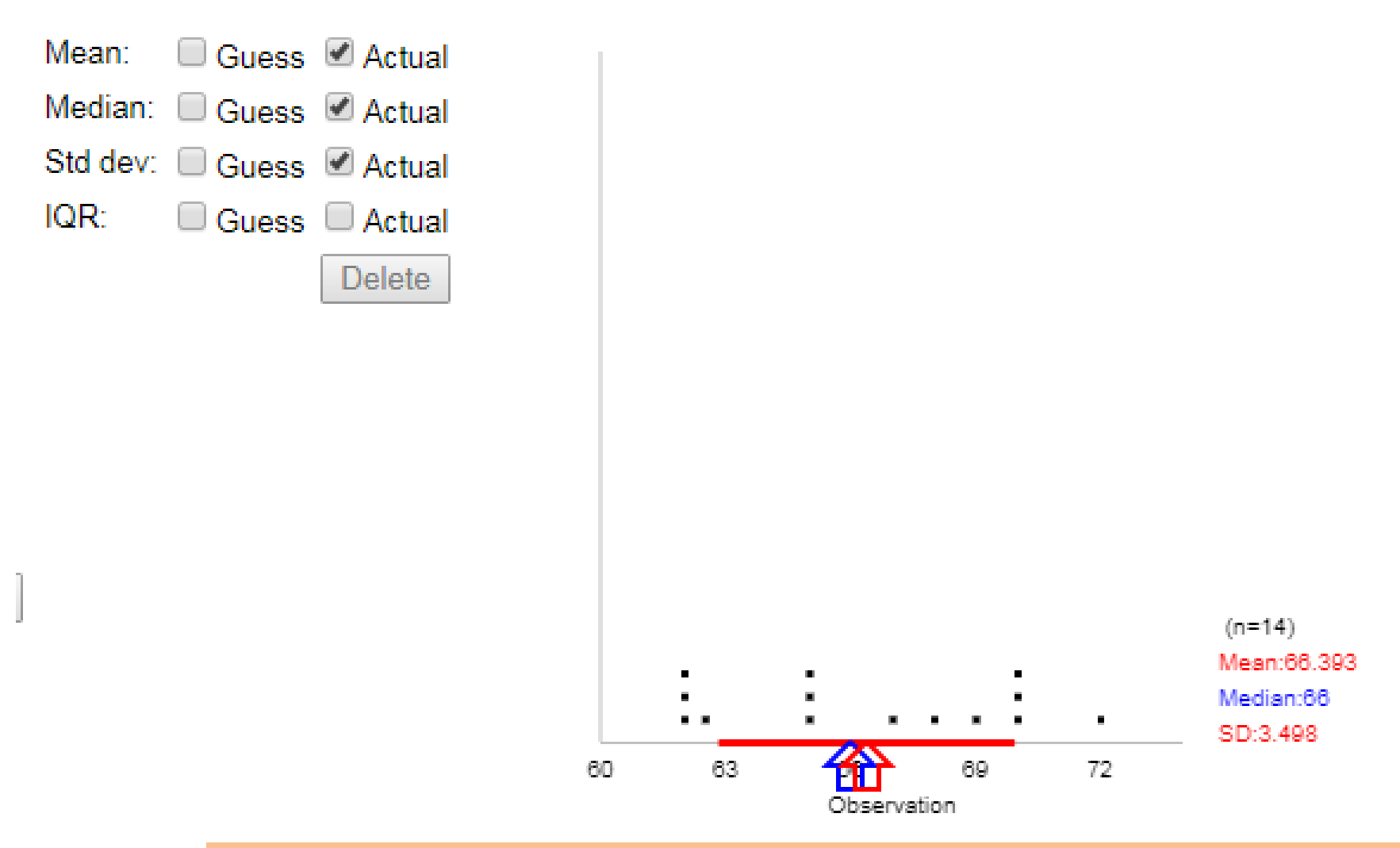

# Describing *center, spread* and *shape* of a distribution

#### Numerical summaries of *center*:

**Mean** (average) or **Median** (middle value) give us an idea of a "typical value" of the variable.

#### Numerical summary of *spread*:

**Standard deviation** gives us an idea of a "typical deviation" from the mean of the variable, i.e. how much *variation* there is.

#### Words to describe *Shape***:**

- Symmetric, skewed right or skewed left
- Bell shaped (one hill), bimodal (two hills), uniform (rectangle)....

### Visualizing Center, Shape and Spread

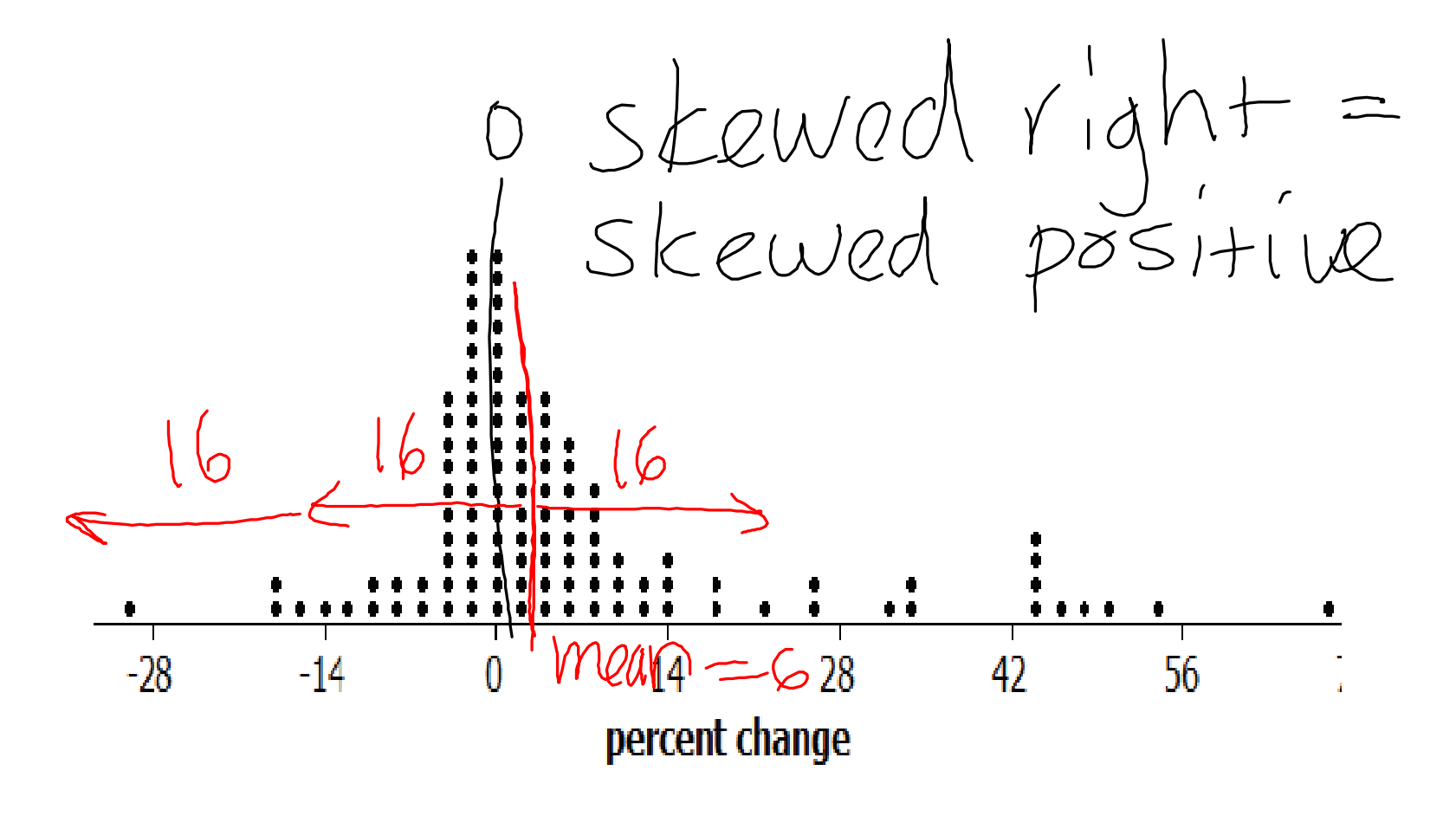

**3. Describe the** *center***,** *shape* **and** *spread* **of a distribution,** from a dotplot

# Describing the distribution of percent changes in traffic fatalities

Mean:

 $IQR:$ 

**Center:** mean is 5.995 **Spread:** SD=15.964 **Shape**: One hill, skewed right

*Most percent changes were clustered around 6% with a typical deviation from 6% of about 16%. There are a few extremely large* 

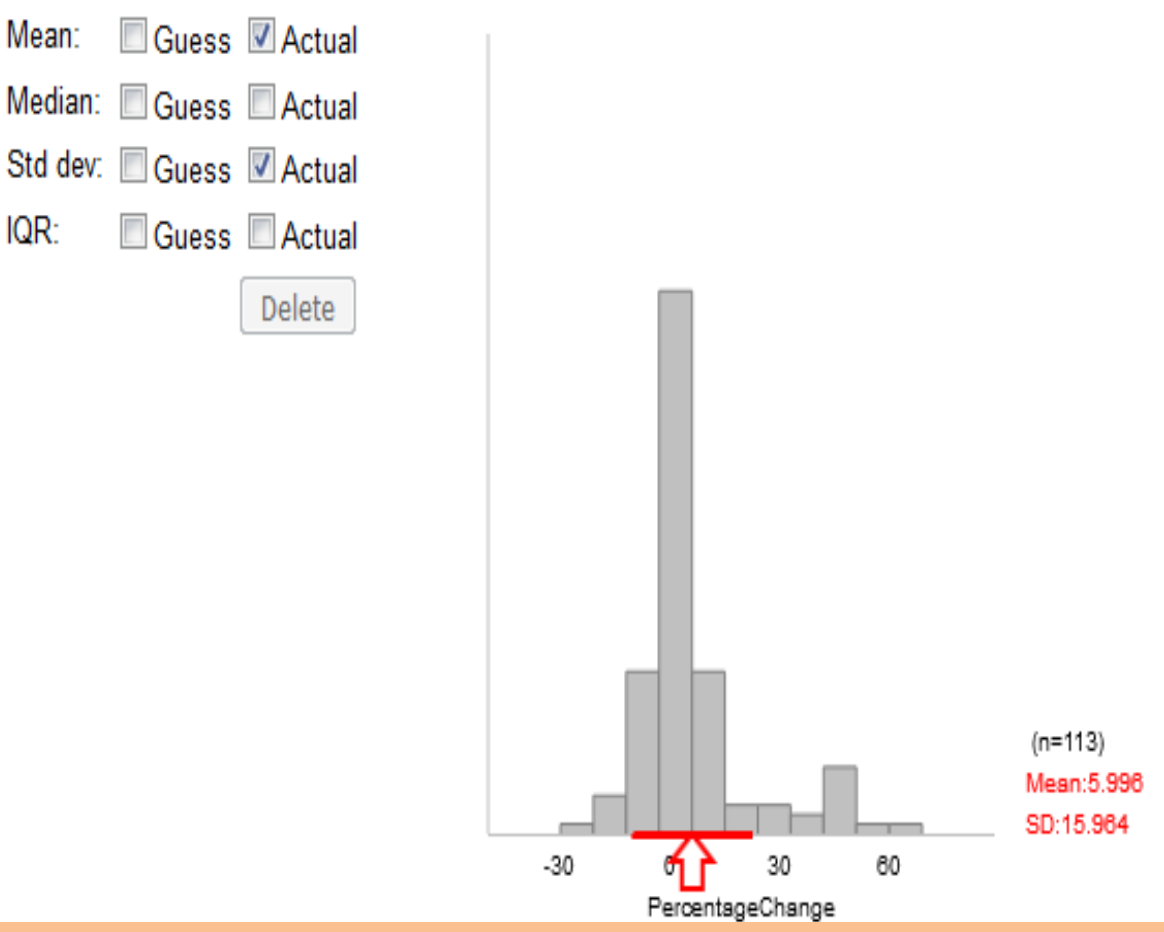

*percent changes.* **3. Describe the** *center***,** *shape* **and** *spread* **of a distribution,** from a dotplot or histogram

# Did traffic fatalities decrease after the Federal Speed Limit Law?

• You found the percent change in fatalities dropped by 17.14% after the law was passed.

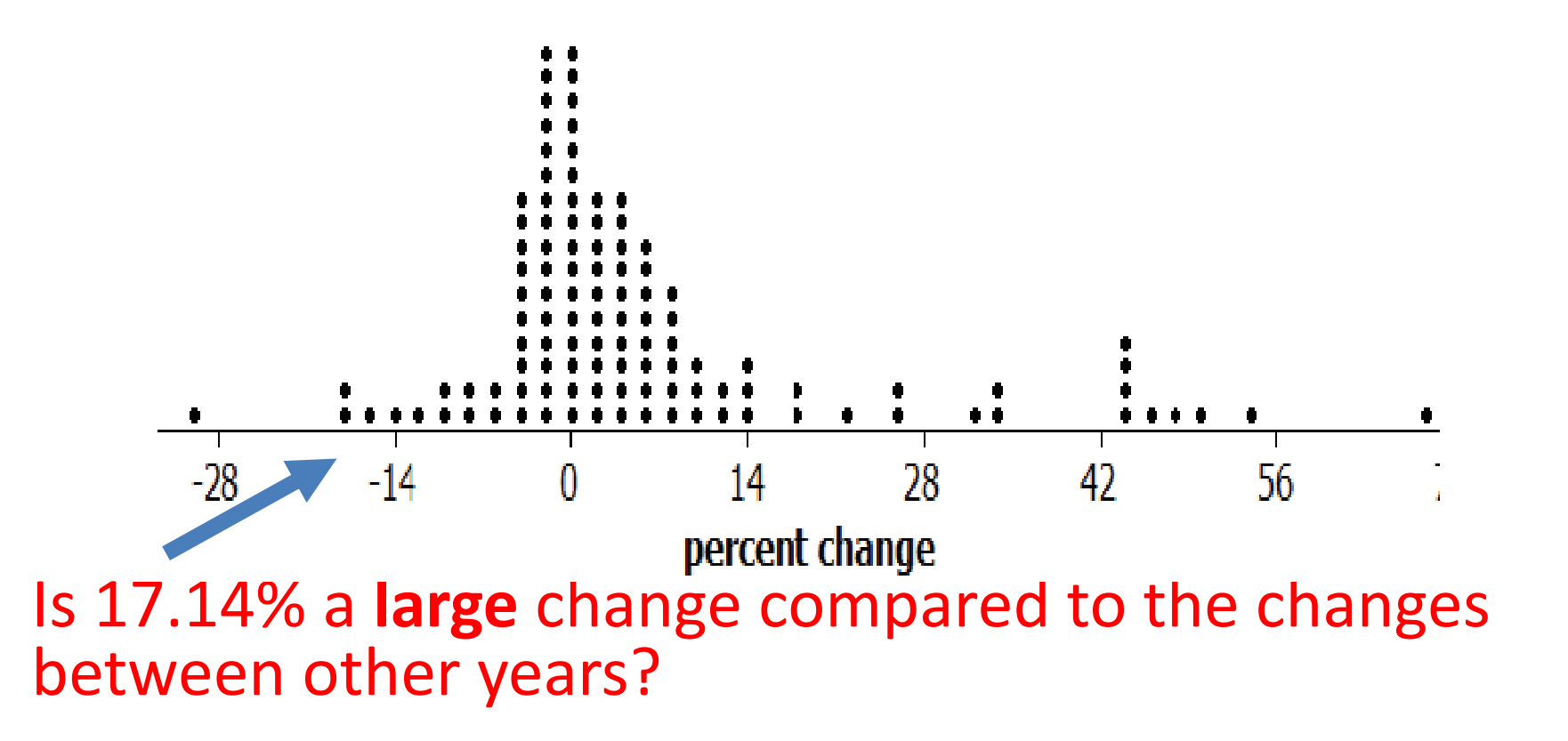